# **Available Software**

Below is a list of software available for use in the Sawyer Computing Center.

### **Operating System**

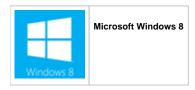

#### Web Browsers

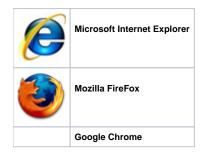

# Productivity / Classroom Software

Productivity / Classroom software is available on ALL workstations in the computing center.

| X           | Adobe Acrobat Reader - PDF viewer                                                                                              |
|-------------|----------------------------------------------------------------------------------------------------|
| blocked URL | Adobe Creative Cloud                                                                                                    |
| M           | Microsoft Expression Web - A WYSIWYG HTML editor and general web design program.                                               |
|             | Microsoft Office 2010 - Access, Excel, PowerPoint, MS Project, Visio and Word                                                  |
|             | Microsoft Office 2013 - Access and Excel                                                                                       |
| 9           | Real Player - A cross-platform media player created by RealNetworks.                                                           |
|             | SAP - Software that targets business requirements, and allows for open communication within and between all company functions. |
| SPSS        | SPSS - Software used for statistical analysis.                                                                                 |

### Additional Software

The following software is limited to certain workstations in the computing center.

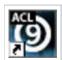

ACL - Audit analytics and continuous monitoring software.

For access to ACL, please be sure to use one of the following workstations:

- A1, A2B1, B2
- C1, C2
- D1, D2E1, E2

# **Bloomberg Terminal**

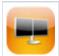

Bloomberg Terminal - For more information, please visit the Bloomberg wiki page.

# Accessibility Software

Software listed below is available on the Accessible workstation, located at the rear of the computing center.

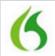

Dragon Naturally Speaking - A speech recognition software package.